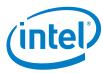

## DPDK Intel NIC Performance Environment Information – I40E

## **Test setup:**

The device under test (DUT) consists of a system with an Intel® architecture motherboard populated with the following;

- A single or dual processor and PCH chip, except for System on Chip (SoC) cases
- DRAM memory size and frequency (normally single DIMM per channel)
- Specific Intel Network Interface Cards (NICs)
- BIOS settings noting those that updated from the basic settings
- DPDK build configuration settings, and commands used for tests

Connected to the DUT is a software traffic generator, named Trex, which will control NIC to transmit packets and determines the throughput at the tester side.

**DPDK Testpmd application**: Documentation may be found at <a href="http://www.dpdk.org/doc/guides/testpmd">http://www.dpdk.org/doc/guides/testpmd</a> app ug/index.html.

The testpmd application can be used to test the DPDK in a packet forwarding mode and also to access NIC hardware features. Note in the Testpmd example if the –i argument is used, the first core is used for the command language interface (CLI).

**Single core test case**: Used to check the maximum IO throughput for a single core. The case requires at least 4x 10GbE ports for the ixgbe DPDK Poll Mode Driver (PMD) and 2x 40GbE ports for the i40e DPDK PMD. In this case, we don't calculate the packet loss rate but record the average throughput within 60 seconds.

More details about the DPDK setup and BIOS information can be found at <a href="http://dpdk.org/doc/guides/linux\_gsg/nic">http://dpdk.org/doc/guides/linux\_gsg/nic</a> perf\_intel\_platform.html

**Setup topology**: Below is a setup topology for the performance test. Generally, NIC ports in DUT connect to the traffic generator ports directly. And we will send bi-directional traffic from traffic generators and calculate the aggregated throughputs at the traffic generator side for the overall throughput. Please note the NIC port connections to traffic generator would vary from case to case.

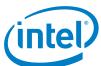

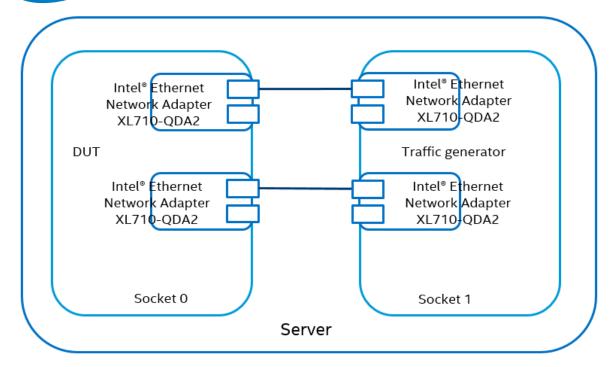

DUT and traffic generator on the same server, need 2x 40G to get the max performance

Figure 1. DPDK i40e test setup

**Hardware & Software Ingredients** 

| Item                 | Description                                                                                 |  |
|----------------------|---------------------------------------------------------------------------------------------|--|
| Server Platform      | Supermicro X11DPG-QT                                                                        |  |
|                      | http://www.supermicro.com/products/motherboard/Xeon/C620/X11DPG-QT.cfm                      |  |
| CPU                  | Intel® Xeon® Platinum 8160 Processor (33M Cache, 2.10 GHz)                                  |  |
|                      | https://ark.intel.com/products/120501/Intel-Xeon-Platinum-8160-Processor-33M-Cache-2 10-GHz |  |
|                      | Number of cores 48, Number of threads 96.                                                   |  |
| Memory               | Total 98304 MBs over 12 channels @ 2666 MHz                                                 |  |
| PCIe                 | 4 x PCIe Gen3 x8 slots                                                                      |  |
| NICs                 | 4 x Intel® Ethernet Converged Network Adapter XL710-QDA2 (2X40G)                            |  |
| Operating System     | Ubuntu 17.10                                                                                |  |
| BIOS                 | 2.0b                                                                                        |  |
| Linux kernel version | 4.13.0-43-generic                                                                           |  |
| GCC version          | gcc version 7.2.0 (Ubuntu 7.2.0-8ubuntu3)                                                   |  |

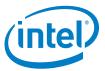

Boot and BIOS settings

|               | <u> </u>                                                                                                    |
|---------------|----------------------------------------------------------------------------------------------------|
| Item          | Description                                                                                                    |
| Boot settings | hugepagesz=1G hugepages=8 panic=30 isolcpus=1-22,25-46 rcu_nocbs=1-22,25-46 default_hugepagesz=1G                                                                           |
|               | <pre>intel_pstate=disable nmi_watchdog=0 audit=0 nosoftlockup processor.max_cstate=1 intel_idle.max_cstate=1 hpet=disable</pre>                                             |
|               | <pre>mce=off numa_balancing=disable</pre>                                                                                                    |
|               | Note: nohz_full and rcu_nocbs is to disable Linux* kernel interrupts, and it's important for zero-packet loss test. Generally, 1G huge pages are used for performance test. |
| BIOS          | CPU Power and Performance Policy <performance></performance>                                                                                                    |
|               | CPU C-state Disabled                                                                                                    |
|               | CPU P-state Disabled                                                                                                    |
|               | Enhanced Intel® Speedstep® Tech Disabled                                                                                                    |
|               | Turbo Boost Disabled                                                                                                    |

## **Test Case – i40e PMD Single core performance test**

| Item               | Description                                                                 |  |  |
|--------------------|-----------------------------------------------------------------------------|--|--|
| Test Case          | Single core performance test for i40e DPDK PMD                              |  |  |
| NIC                | 2 x Intel® Ethernet Converged Network Adapter XL710-QDA2 (2X40G)            |  |  |
| Topology           | Figure1                                                                     |  |  |
| Driver             | i40e DPDK PMD                                                               |  |  |
| Device ID          | 0x1583                                                                      |  |  |
| Device Firmware    | Driver version: 2.1.14-k                                                    |  |  |
|                    | firmware-version: 6.01 0x80003490 0.0.0                                     |  |  |
| Test configuration | Change the config/common_base file and rebuild DPDK.                        |  |  |
|                    | "CONFIG_RTE_LIBRTE_I40E_16BYTE_RX_DESC=y".                                  |  |  |
|                    | 2 NIC cards attached to the first processor only 1st port used of each NIC. |  |  |
|                    | Each port has 2 queue assigned. All queues are assigned to the same logical |  |  |
|                    | core.                                                                       |  |  |
|                    | The first core defined is for the CLI of the Testpmd example due to the –i  |  |  |
|                    | argument.                                                                   |  |  |
|                    | 140E Vector PMD and IO forwarding is used for the test.                     |  |  |
|                    | Test duration is 60 seconds.                                                |  |  |
| Command line       | ./x86_64-native-linuxapp-gcc/app/testpmd -c 0x6 -n 6 -w                     |  |  |
|                    | 0000:18:00.0 -w 0000:3b:00.0iportmask=0x3txd=512                            |  |  |
|                    | rxd=512txq=2rxq=2                                                           |  |  |
|                    | testpmd>start                                                               |  |  |
|                    | Note: txd/rxd will be changed case by case.                                 |  |  |

## Combination covered in case:

| frame_size (bytes) | txd/rxd (descriptors) | throughput Difference (Mpps) |
|--------------------|-----------------------|------------------------------|
| 64                 | 512                   |                              |
| 64                 | 2048                  |                              |